## *modulo* **Controlli Qualità (Accett. Merci)**

**Ordini d'Acquisto Ordini di Produz.**

*Ricevimento Merci Carico Merci*

*Accettazione Merci Cicli di Collaudo*

**Mag. di Collaudo**

**Mag.** Materie Prime  $\qquad$  (Mag. Merci da Rendere) (Mag. Semilav / P.F.

*Non Conformità Bolle di Reso*

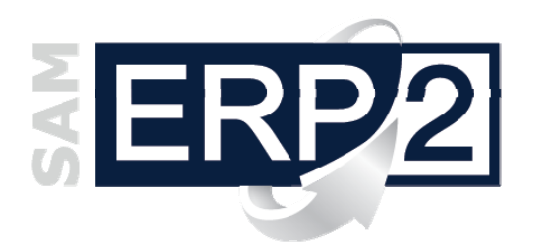

Area 06 – QUALITA'

Questo modulo consente di indicare **quali articoli** devono essere **sottoposti** a **controlli di accettazione**, quali sono le **specifiche dei controlli**, quali sono gli **esiti** e condizionare quindi l'accettazione e il conseguente percorso dei materiali in azienda.

Per gli articoli definiti come "soggetti a collaudo" viene automaticamente posto, nelle righe degli ordini di acquisto, il magazzino di carico = "**attesa collaudo**" in modo che in fase di **ricevimento merci** venga evidenziato che devono essere posti in quell'ubicazione.

La procedura di "**accettazione merci**" può così semplicemente

estrarre i soli carichi degli articoli versati e presenti nell'ubicazione "attesa collaudo"; per ogni articolo estratto permette quindi di attivare il relativo **ciclo di collaudo**, all'interno del quale sono indicati gli specifici controlli ed il numero dei pezzi da controllare per ogni singola fase di collaudo.

I flussi di "accettazione" possono essere applicati sia agli **acquisti** che ai **processi produttivi**; in questi ultimi i cicli di collaudo sono associati alle **fasi di lavorazione** degli Ordini di Produzione.

Al termine del ciclo di collaudo, quando cioè tutte le fasi di controllo sono state eseguite o comunque l'operatore ha deciso di considerare chiusa l'operazione di collaudo, la procedura genera **automaticamente i movimenti di magazzino** per le quantità **accettate** e le quantità **scartate**. Se i controlli sono stati positivi (o accettati in deroga) viene effettuata in modo

automatico (e completamente trasparente per l'operatore) la movimentazione del materiale verso il magazzino di materie prime indicato sull'ordine di acquisto; in caso contrario il movimento è generato verso un magazzino di "scarto" o "in attesa da rendere", da cui potranno essere emesse in automatico le relative Bolle di Reso a Fornitore.

La funzione che filtra i movimenti di accettazione/scarto permette inoltre di selezionare anche tramite gli "**stati**" delle valutazioni:

- "*completata*" (accettazione completa)
- "*parziale*" (accettazione con valutazione parziali, per cui con quantità restante da valutare)
- "*non presente*" (accettazione senza valutazione)

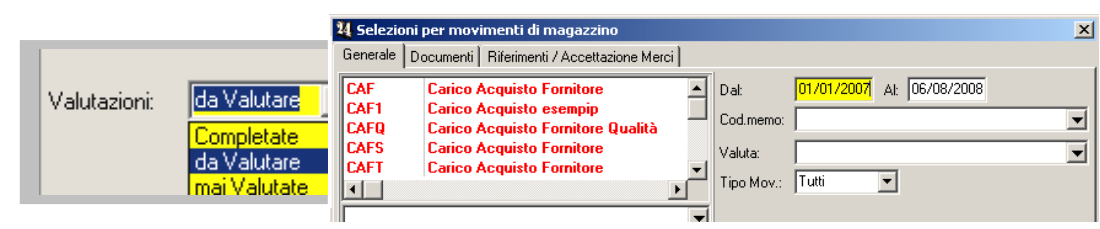

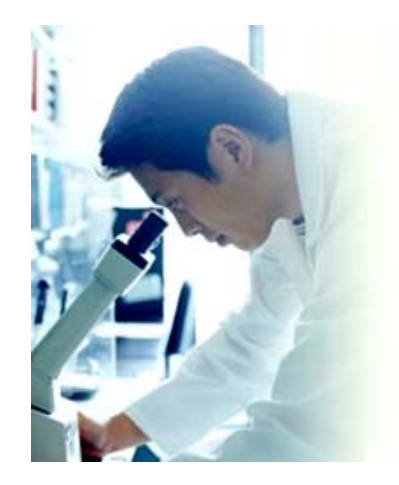

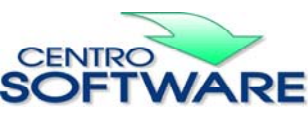

Questa pubblicazione è da considerarsi una guida funzionale a titolo puramente indicativo; i clienti sono tenuti a visionare preventivamente i<br>prodotti software per verificare se le funzioni sono adatte alle proprie esigen